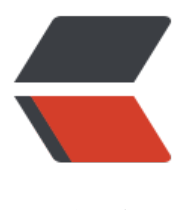

链滴

# 《Java8 实战》- 第[五章](https://ld246.com)读书笔记(使用流 S tream-02)

作者: Not-Found

- 原文链接:https://ld246.com/article/1537078683550
- 来源网站: [链滴](https://ld246.com/member/Not-Found)
- 许可协议:[署名-相同方式共享 4.0 国际 \(CC BY-SA 4.0\)](https://ld246.com/article/1537078683550)

# **付诸实战**

在本节中,我们会将迄今学到的关于流的知识付诸实践。我们来看一个不同的领域:执行交易的交易 。你的经理让你为八个查询找到答案。

- 1. 找出2011年发生的所有交易,并按交易额排序(从低到高)。
- 2. 交易员都在哪些不同的城市工作过?
- 3. 查找所有来自于剑桥的交易员,并按姓名排序。
- 4. 返回所有交易员的姓名字符串,按字母顺序排序。
- 5. 有没有交易员是在米兰工作的?
- 6. 打印生活在剑桥的交易员的所有交易额。
- 7. 所有交易中, 最高的交易额是多少?
- 8. 找到交易额最小的交易。

# **领域:交易员和交易**

以下是我们要处理的领域,一个 Traders 和 Transactions 的列表:

```
Trader raoul = new Trader("Raoul", "Cambridge");
Trader mario = new Trader("Mario", "Milan");
Trader alan = new Trader("Alan", "Cambridge");
Trader brian = new Trader("Brian", "Cambridge");
```

```
List<Transaction> transactions = Arrays.asList(
      new Transaction(brian, 2011, 300),
      new Transaction(raoul, 2012, 1000),
      new Transaction(raoul, 2011, 400),
      new Transaction(mario, 2012, 710),
      new Transaction(mario, 2012, 700),
     new Transaction(alan, 2012, 950)
```

```
);
```
Trader和Transaction类的定义:

```
public class Trader {
   private String name;
   private String city;
   public Trader(String n, String c){
     this.name = n;
     this.city = c;
   }
   public String getName() {
      return name;
   }
   public void setName(String name) {
      this.name = name;
```

```
 }
    public String getCity() {
       return city;
    }
    public void setCity(String city) {
      this.city = city;
    }
    @Override
    public String toString() {
       return "Trader{" +
            "name=" + name + '\" +", city=" + city + \frac{1}{1} + city + \frac{1}{1} '}';
    }
}
```
Transaction类:

```
public class Transaction {
   private Trader trader;
   private Integer year;
   private Integer value;
   public Transaction(Trader trader, Integer year, Integer value) {
      this.trader = trader;
     this.year = year;
      this.value = value;
   }
   public Trader getTrader() {
      return trader;
   }
   public void setTrader(Trader trader) {
      this.trader = trader;
   }
   public Integer getYear() {
      return year;
   }
   public void setYear(Integer year) {
     this.year = year;
   }
   public Integer getValue() {
      return value;
   }
   public void setValue(Integer value) {
```

```
 this.value = value;
   }
    @Override
    public String toString() {
      return "Transaction{" +
            "trader=" + trader +
           ", year=" + year +
           ", value=" + value +
            '}';
   }
}
```
### **首先,我们来看第一个问题:找出2011年发生的所有交易,并按交易额排序(从低 高)。**

```
List<Transaction> tr2011 = transactions.stream() // 筛选出2011年发生的所有交易
          .filter(transaction -> transaction.getYear() == 2011)
          // 按照交易额从低到高排序
          .sorted(Comparator.comparing(Transaction::getValue))
          // 转为集合
          .collect(Collectors.toList());
```
太棒了,第一个问题我们很轻松的就解决了!首先,将transactions集合转为流,然后给filter传递一 谓词来选择2011年的交易,接着按照交易额从低到高进行排序,最后将Stream中的所有元素收集到 个List集合中。

### **第二个问题:交易员都在哪些不同的城市工作过?**

List<String> cities = transactions.stream() // 提取出交易员所工作的城市 .map(transaction -> transaction.getTrader().getCity()) // 去除已有的城市 .distinct() // 将Stream中所有的元素转为一个List集合 .collect(Collectors.toList());

是的,我们很简单的完成了第二个问题。首先,将transactions集合转为流,然后使用map提取出与 易员相关的每位交易员所在的城市,接着使用distinct去除重复的城市(当然,我们也可以去掉distinc ,在最后我们就要使用collect,将Stream中的元素转为一个Set集合。collect(Collectors.toSet())) 我们只需要不同的城市,最后将Stream中的所有元素收集到一个List中。

# **第三个问题:查找所有来自于剑桥的交易员,并按姓名排序。**

List<Trader> traders = transactions.stream() // 从交易中提取所有的交易员 .map(Transaction::getTrader) // 进选择位于剑桥的交易员 .filter(trader -> "Cambridge".equals(trader.getCity())) // 确保没有重复 .distinct()

 // 对生成的交易员流按照姓名进行排序 .sorted(Comparator.comparing(Trader::getName)) .collect(Collectors.toList());

第三个问题,从交易中提取所有的交易员,然后进选择位于剑桥的交易员确保没有重复,接着对生成 交易员流按照姓名进行排序。

#### **第四个问题:返回所有交易员的姓名字符串,按字母顺序排序。**

```
String traderStr =
```

```
 transactions.stream()
    // 提取所有交易员姓名, 生成一个 Strings 构成的 Stream
     .map(transaction -> transaction.getTrader().getName())
     // 只选择不相同的姓名
     .distinct()
     // 对姓名按字母顺序排序
     .sorted()
    // 逐个拼接每个名字, 得到一个将所有名字连接起来的 String
    .reduce("", (n1, n2) \rightarrow n1 + " " + n2);
```
这些问题,我们都很轻松的就完成!首先,提取所有交易员姓名,生成一个 Strings 构成的 Stream 且只选择不相同的姓名,然后对姓名按字母顺序排序,最后使用reduce将名字拼接起来!

```
请注意,此解决方案效率不高(所有字符串都被反复连接,每次迭代的时候都要建立一个新
的 String 对象)。下一章中,你将看到一个更为高效的解决方案,它像下面这样使用 joining (其
内部会用到 StringBuilder ):
```

```
String traderStr =
           transactions.stream()
                   .map(transaction -> transaction.getTrader().getName())
                   .distinct()
                   .sorted()
                   .collect(joining());
```
# **第五个问题:有没有交易员是在米兰工作的?**

```
boolean milanBased =
         transactions.stream()
            // 把一个谓词传递给 anyMatch, 检查是否有交易员在米兰工作
             .anyMatch(transaction -> "Milan".equals(transaction.getTrader()
                 .getCity());
```
第五个问题,依旧很简单把一个谓词传递给 anyMatch ,检查是否有交易员在米兰工作。

### **第六个问题:打印生活在剑桥的交易员的所有交易额。**

```
transactions.stream()
         // 选择住在剑桥的交易员所进行的交易
         .filter(t -> "Cambridge".equals(t.getTrader().getCity()))
         // 提取这些交易的交易额
         .map(Transaction::getValue)
         // 打印每个值
```
.forEach(System.out::println);

第六个问题,首先选择住在剑桥的交易员所进行的交易,接着提取这些交易的交易额,然后就打印出 个值。

# **第七个问题:所有交易中,最高的交易额是多少?**

```
Optional<Integer> highestValue =
         transactions.stream()
             // 提取每项交易的交易额
             .map(Transaction::getValue)
             // 计算生成的流中的最大值
             .reduce(Integer::max);
```
第七个问题,首先提取每项交易的交易额,然后使用reduce计算生成的流中的最大值。

### **第八个问题:找到交易额最小的交易。**

```
Optional<Transaction> smallestTransaction =
         transactions.stream()
             // 通过反复比较每个交易的交易额, 找出最小的交易
              .reduce((t1, t2) ->
                 t1.getValue() < t2.getValue() ? t1 : t2);
```
是的,第八个问题很简单,但是还有更好的做法!流支持 min 和 max 方法,它们可以接受一个 Com arator 作为参数,指定

计算最小或最大值时要比较哪个键值:

```
Optional<Transaction> smallestTransaction = transactions.stream()
                         .min(comparing(Transaction::getValue));
```
上面的八个问题,我们通过Stream很轻松的就完成了,真是太棒了!

# **数值流**

我们在前面看到了可以使用 reduce 方法计算流中元素的总和。例如,你可以像下面这样计 算菜单的热量:

```
int calories = menu.stream()
             .map(Dish::getCalories)
             .reduce(0, Integer::sum);
```
这段代码的问题是,它有一个暗含的装箱成本。每个 Integer 都必须拆箱成一个原始类型,

再进行求和。要是可以直接像下面这样调用 sum 方法,岂不是更好?

```
int calories = menu.stream()
             .map(Dish::getCalories)
             .sum();
```
但这是不可能的。问题在于 map 方法会生成一个 Stream<T> 。虽然流中的元素是 Integer 类 型, 但 Streams 接口没有定义 sum 方法。为什么没有呢? 比方说, 你只有一个像 menu 那样的Stre m<Dish>, 把各种采加起米是没有仕何意义的。但不要担心,Stream API还提供了原始类型流特化 专门支持处理数值流的方法。

### **原始类型流特化**

Java 8引入了三个原始类型特化流接口来解决这个问题: IntStream 、 DoubleStream 和 LongStream, 分别将流中的元素特化为 int 、 long 和 double, 从而避免了暗含的装箱成本。每 接口都带来了进行常用数值归约的新方法, 比如对数值流求和的 sum, 找到最大元素的max。此外 有在必要时再把它们转换回对象流的方法。要记住的是,这些特化的原因并不在于流的复杂性,而是 箱造成的复杂性——即类似 int 和 Integer 之间的效率差异。

#### 1.映射到数值流

将流转换为特化版本的常用方法是 mapToInt 、 mapToDouble 和 mapToLong 。这些方法和前 面说的 map 方法的工作方式一样, 只是它们返回的是一个特化流, 而不是 Stream<T>, 例如, 我 可以像下面这样用 mapToInt 对 menu 中的卡路里求和:

```
int calories = menu.stream()
     // 返回一个IntStream
     .mapToInt(Dish::getCalories)
     .sum();
```
这里, mapToInt 会从每道菜中提取热量 (用一个 Integer 表示), 并返回一个 IntStream (而不是一个 Stream<Integer>) 。然后你就可以调用 IntStream 接口中定义的 sum 方法, 对卡 路里求和了!请注意, 如果流是空的, sum 默认返回 0 。 IntStream 还支持其他的方便方法, 如 max 、 min 、 average 等。

#### 2.转换回对象流

同样,一旦有了数值流,你可能会想把它转换回非特化流。例如, IntStream 上的操作只能 产生原始整数: IntStream 的 map 操作接受的Lambda必须接受 int 并返回 int (一个 IntUnaryOperator ) 。但是你可能想要生成另一类值, 比如 Dish 。为此, 你需要访问 Stream 接口中定义的那些更广义的操作。要把原始流转换成一般流(每个 int 都会装箱成一个 Integer), 可以使用 boxed 方法, 如下所示:

IntStream intStream = menu.stream().mapToInt(Dish::getCalories); Stream<Integer> stream = intStream.boxed();

#### 3.默认值 OptionalInt

求和的那个例子很容易,因为它有一个默认值: 0。但是, 如果你要计算 IntStream 中的最 大元素,就得换个法子了,因为 0 是错误的结果。如何区分没有元素的流和最大值真的是 0 的流呢? 前面我们介绍了 Optional 类, 这是一个可以表示值存在或不存在的容器。 Optional 可以用 Integer 、 String 等参考类型来参数化。对于三种原始流特化, 也分别有一个 Optional 原始类 型特化版本: OptionalInt 、 OptionalDouble 和 OptionalLong 。

例如,要找到 IntStream 中的最大元素,可以调用 max 方法,它会返回一个 OptionalInt :

```
OptionalInt maxCalories = menu.stream()
           .mapToInt(Dish::getCalories)
           .max();
```
现在,如果没有最大值的话,你就可以显式处理 OptionalInt 去定义一个默认值了:

int max = maxCalories.orElse(1);

## **数值范围**

和数字打交道时,有一个常用的东西就是数值范围。比如,假设你想要生成1和100之间的所有数字。J va 8引入了两个可以用于 IntStream 和 LongStream 的静态方法,帮助生成这种范围: range 和 rangeClosed 。这两个方法都是第一个参数接受起始值, 第二个参数接受结束值。但 range 是不包含结束值的,而 rangeClosed 则包含结束值。让我们来看一个例子:

```
// 一个从1到100的偶数流 包含结束值
IntStream evenNumbers = IntStream.rangeClosed(1, 100)
    .filter(n -> n % 2 == 0);
// 从1到100共有50个偶数
System.out.println(evenNumbers.count());
```
这里我们用了 rangeClosed 方法来生成1到100之间的所有数字。它会产生一个流, 然后你 可以链接 filter 方法,只选出偶数。到目前为止还没有进行任何计算。最后,你对生成的流调 用 count 。因为 count 是一个终端操作,所以它会处理流,并返回结果 50 ,这正是1到100(包括 两端) 中所有偶数的个数。请注意,比较一下,如果改用 IntStream.range(1,100),则结果 将会是 49 个偶数, 因为 range 是不包含结束值的。

# **构建流**

希望到现在,我们已经让你相信,流对于表达数据处理查询是非常强大而有用的。到目前为 止,你已经能够使用 stream 方法从集合生成流了。此外,我们还介绍了如何根据数值范围创建 数值流。但创建流的方法还有许多! 本节将介绍如何从值序列、数组、文件来创建流,甚至由生成函 来创建无限流!

### **由值创建流**

你可以使用静态方法 Stream.of, 通过显式值创建一个流。它可以接受任意数量的参数。例 如,以下代码直接使用 Stream.of 创建了一个字符串流。然后,你可以将字符串转换为大写,再 一个个打印出来:

Stream<String> stream = Stream.of("Java 8 ", "Lambdas ", "In ", "Action"); stream.map(String::toUpperCase).forEach(System.out::println);

你可以使用 empty 得到一个空流, 如下所示:

Stream<String> emptyStream = Stream.empty();

### **由数组创建流**

我们可以使用静态方法 Arrays.stream 从数组创建一个流。它接受一个数组作为参数。例如, 我们可以将一个原始类型 int 的数组转换成一个 IntStream, 如下所示:

```
int[] numbers = {2, 3, 5, 7, 11, 13};
// 总和41
int sum = Arrays.stream(numbers).sum();
```
# **由文件生成流**

Java中用于处理文件等I/O操作的NIO API(非阻塞 I/O)已更新,以便利用Stream API。

java.nio.file.Files 中的很多静态方法都会返回一个流。例如,一个很有用的方法是

```
Files.lines , 它会返回一个由指定文件中的各行构成的字符串流。使用我们迄今所学的内容, 我们可
用这个方法看看一个文件中有多少各不相同的词:
```

```
long uniqueWords;
try (Stream<String> lines = Files.lines(Paths.get(ClassLoader.getSystemResource("data.txt").t
URI()),
      Charset.defaultCharset())) {
   uniqueWords = lines.flatMap(line -> Arrays.stream(line.split(" ")))
        .distinct()
        .count();
   System.out.println("uniqueWords:" + uniqueWords);
} catch (IOException e) {
   e.fillInStackTrace();
} catch (URISyntaxException e) {
   e.printStackTrace();
}
```
你可以使用 Files.lines 得到一个流, 其中的每个元素都是给定文件中的一行。然后, 你

可以对 line 调用 split 方法将行拆分成单词。应该注意的是,你该如何使用 flatMap 产生一个扁平的 词流,而不是给每一行生成一个单词流。最后,把 distinct 和 count 方法链接起来,数数流中有多 各不相同的单词。

# **由函数生成流:创建无限流**

Stream API提供了两个静态方法来从函数生成流: Stream.iterate 和 Stream.generate 。

这两个操作可以创建所谓的无限流:不像从固定集合创建的流那样有固定大小的流。由 iterate和 gen rate 产生的流会用给定的函数按需创建值, 因此可以无穷无尽地计算下去! 一般来说, 应该使用 limit n) 来对这种流加以限制,以避免打印无穷多个值。

1.迭代

我们先来看一个 iterate 的简单例子,然后再解释:

```
Stream.iterate(0, n \rightarrow n + 2)
       .limit(10)
       .forEach(System.out::println);
```
iterate 方法接受一个初始值(在这里是 0 ) ,还有一个依次应用在每个产生的新值上的

Lambda ( UnaryOperator<t> 类型) 。这里, 我们使用Lambda n -> n + 2, 返回的是前一个元 加上2。因此, iterate方法生成了一个所有正偶数的流: 流的第一个元素是初始值 0 。然后加上 2 来

成新的值 2 ,再加上 2 米得到新的值 4 ,以此类推。这种 iterate 操作基本上是顺序的,因为结果取 于前一次应用。请注意,此操作将生成一个无限流——这个流没有结尾,因为值是按需计算的,可以 远计算下去。我们说这个流是无界的。正如我们前面所讨论的,这是流和集合之间的一个关键区别。 们使用limit方法来显式限制流的大小。这里只选择了前10个偶数。然后可以调用 forEach 终端操作 消费流,并分别打印每个元素。

```
2.生成
```
与 iterate 方法类似, generate 方法也可让你按需生成一个无限流。但 generate 不是依次 对每个新生成的值应用函数的。它接受一个 Supplier<T> 类型的Lambda提供新的值。我们先来 看一个简单的用法:

Stream.generate(Math::random) .limit(5) .forEach(System.out::println);

这段代码将生成一个流,其中有五个0到1之间的随机双精度数。例如,运行一次得到了下面 的结果:

0.8404010101858976 0.03607897810804739 0.025199243727344833 0.8368092999566692 0.14685668895309267

Math.Random 静态方法被用作新值生成器。同样,你可以用 limit 方法显式限制流的大小, 否则流将会无限长。

你可能想知道, generate 方法还有什么用途。我们使用的供应源(指向 Math.random 的方 法引用)是无状态的:它不会在任何地方记录任何值,以备以后计算使用。但供应源不一定是无状态 。你可以创建存储状态的供应源,它可以修改状态,并在为流生成下一个值时使用。

我们在这个例子中会使用 IntStream 说明避免装箱操作的代码。 IntStream 的 generate 方 法会接受一个 IntSupplier, 而不是 Supplier<t> 。例如, 可以这样来生成一个全是1的无限流:

```
IntStream ones = IntStream.generate(() -> 1);
```
还记得第三章的笔记中,Lambda允许你创建函数式接口的实例,只要直接内联提供方法的实 现就可以。你也可以像下面这样,通过实现 IntSupplier 接口中定义的 getAsInt 方法显式传递一个 象 (虽然这看起来是无缘无故地绕圈子, 也请你耐心看) :

```
IntStream twos = IntStream.generate(new IntSupplier(){
        @Override
        public int getAsInt(){
          return 2;
 }
     });
```
generate 方法将使用给定的供应源,并反复调用 getAsInt 方法,而这个方法总是返回 2 。 但这里使用的匿名类和Lambda的区别在于,匿名类可以通过字段定义状态,而状态又可以用 getAsInt 方法来修改。这是一个副作用的例子。我们迄今见过的所有Lambda都是没有副作用的;它

# **总结**

这一章的东西很多,收获也很多!现在你可以更高效地处理集合了。事实上,流让你可以简洁地表达 杂的数据处理查询。此外,流可以透明地并行化。以下是我们应从本章中学到的关键概念。 这一章的读书笔记中,我们学习和了解到了:

1. Streams API可以表达复杂的数据处理查询。

2. 你可以使用 filter 、 distinct 、 skip 和 limit 对流做筛选和切片。

3. 你可以使用 map 和 flatMap 提取或转换流中的元素。

4. 你可以使用 findFirst 和 findAny 方法查找流中的元素。你可以用 allMatch、noneMatch 和 any atch 方法让流匹配给定的谓词。

5. 这些方法都利用了短路: 找到结果就立即停止计算; 没有必要处理整个流。

6. 你可以利用 reduce 方法将流中所有的元素迭代合并成一个结果, 例如求和或查找最大 元素。

7. filter 和 map 等操作是无状态的,它们并不存储任何状态。 reduce 等操作要存储状态才 能计算出一个值。 sorted 和 distinct 等操作也要存储状态,因为它们需要把流中的所 有元素缓存起来才能返回一个新的流。这种操作称为有状态操作。

8. 流有三种基本的原始类型特化: IntStream 、 DoubleStream 和 LongStream 。它们的操 作也有相应的特化。

9. 流不仅可以从集合创建, 也可从值、数组、文件以及 iterate 与 generate 等特定方法 创建。

10. 无限流是没有固定大小的流。

# **代码**

Github: chap5

Gitee: chap5